Algoritmos e Estruturas de Dados II**Prof. Ricardo J. G. B. Campello**

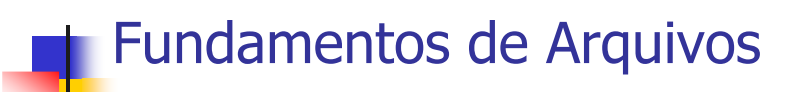

#### Adaptado dos Originais de:

Leandro C. CintraMaria Cristina F. de Oliveira

## Arquivos Informação mantida em memória secundária (externa) $\blacksquare$  HD  $\blacksquare$  CD ■ DVD **-** Memórias Flash Fitas magnéticas...

## Memória Secundária x Principal

- Tempo de Acesso
	- Ordem de grandeza da diferença entre os tempos de acesso pode ser de milhares
	- Por exemplo, discos (HDs, ...) podem ser milhares de vezes mais lentos que memória RAM

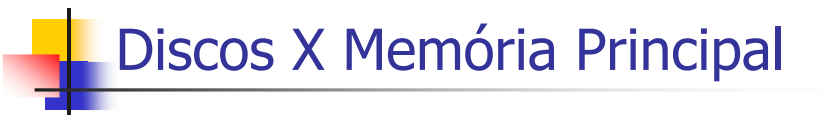

- Capacidade de Armazenamento
	- Disco alta, a um custo relativamente baixo
	- RAM limitada pelo custo e espaço
- Tipo de Armazenamento
	- Disco não volátil<br>DAM → volátil
	- RAM volátil

## Memória Secundária x Principal

- Em resumo:
	- acesso a dispositivo secundário é custoso (lento) !
- Logo:
	- número de acessos deve ser minimizado
- Para tanto:
	- Estruturas de organização de informação
		- Estruturas de Arquivos (File Structures)

# Organização de Arquivos

- Meta:
	- minimizar as desvantagens do uso da memória externa
- Objetivo:
	- minimizar o tempo total de acesso ao dispositivo de armazenamento externo
	- de forma independente da tecnologia:

Tempo de Acesso = no. de acessos  $*$  tempo de 1 acesso

## Memória Secundária x Principal

- Estruturas de dados eficientes em memória principal não o são em memória externa
	- Eficiência presume que toda a informação é instantaneamente acessível na memória se o respectivo endereço for conhecido
		- Tempo de acesso desprezível
		- Gargalos são as operações lógicas, aritméticas, ...

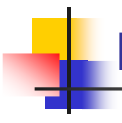

## Dispositivo Externo como Gargalo

- Muitos processos são "disk-bounded", isto é, CPU e rede têm que esperar pelos dados do dispositivo externo:
	- Tais dispositivos (p. ex. discos) tipicamente são muito mais lentos que CPU e rede

7

5

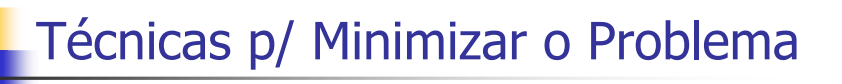

#### Multi-Programação:

- CPU trabalha em outro processo enquanto aguarda o dispositivo externo
- Striping:
	- **-** dados repartidos em vários *drives* (paralelismo)
- RAID (Redundant Array of Inexpensive Disks):
	- tecnologia baseada em striping
	- http://linas.org/linux/raid.html

## Técnicas p/ Minimizar o Problema

### Disk Cache:

- blocos de memória RAM configurados para conter páginas de dados do dispositivo externo
- cache é verificado primeiro. Se a informação desejada não é encontrada, um acesso ao dispositivo externo é realizado, e o novo conteúdo é carregado no cache

### Organização de Arquivos !

10

# Arquivo Físico e Arquivo Lógico

#### Г **Arquivo Físico:**

- П seqüência de bytes armazenados no disp. externo
	- armazenamento em geral não é fisicamente seqüencialш
- **Arquivo Lógico**:
	- П arquivo como visto pelo aplicativo que o acessa
		- ш freqüentemente visão é seqüencial
- **Associação Arquivos Físico – Lógico**:
	- ∟ iniciada pelo aplicativo, gerenciada pelo S.O.

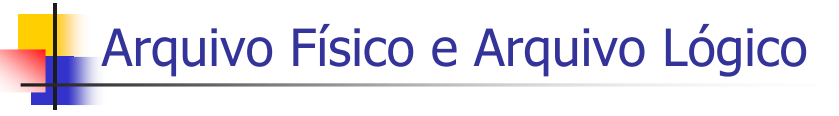

#### **Arquivo Físico**:

- conjunto de bytes no dispositivo externo
	- geralmente agrupados em setores e clusters de dados
	- gerenciado pelo sistema operacional
- **Arquivo Lógico**:
	- modo como a *linguagem de programação* ou *aplicativo* enxerga os dados
		- seqüência de bytes eventualmente organizados em *registros* ou outra *estrutura lógica*

## Associação Arquivo Físico – Lógico

■ Em Pascal:

**file** arq; ou **var** arq: **text**; **assign**(arq, 'meu\_arq.dat');

- **Em C: (associa e abre nesse exemplo para escrita) file** \*pt\_arq;
	- **if** ( (pt\_arq=**fopen**("meu\_arq.dat", "w")) == **NULL** )

**printf**("erro...") // p. ex. disco cheio ou protegido **else**...

13

## Revisão Arquivos em C

- pt\_arq <sup>=</sup>**fopen**("filename","flags")
	- filename: nome do arquivo a ser aberto
	- flags: controla o modo de abertura
		- **rb**: abre arquivo binário somente para leitura
		- **wb**: cria arq. binário só para escrita (se já existe, é apagado)
		- **ab**: anexa (append) ou cria arquivo binário só para escrita
		- **r+b**: abre arquivo binário para leitura / escrita
		- **w+b**: cria arq. bin. para leitura / escrita (se já existe, é apagado)
		- **a+b**: anexa ou cria arquivo binário para leitura / escrita

## Revisão Arquivos em C pt\_arq <sup>=</sup>**fopen**("filename","flags") filename: nome do arquivo a ser abertoflags: controla o modo de abertura

- **<sup>r</sup>**: abre arquivo texto somente para leitura
- **<sup>w</sup>**: cria arq. texto só para escrita (se já existe, é apagado)
- **<sup>a</sup>**: anexa (append) ou cria arquivo texto só para escrita
- **r+**: abre arquivo texto para leitura / escrita
- **w+**: cria arq. texto para leitura / escrita (se já existe, é apagado)
- **a+**: anexa ou cria arquivo texto para leitura / escrita

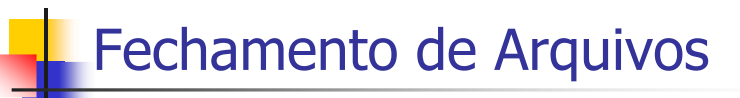

- Em C: **fclose**(pt\_arq)
	- Descarrega conteúdo do *buffer*, garantindo que todas as informações sejam atualizadas e salvas
	- Encerra a associação entre arquivos lógico e físico
- Notas:
	- Em geral, S.O. fecha o arquivo se o programa não o fizer (prevenindo contra perdas de informação)
	- **fflush**(pt\_arq) força descarregar o buffer sem precisar fechar o arquivo, prevenindo interrupções

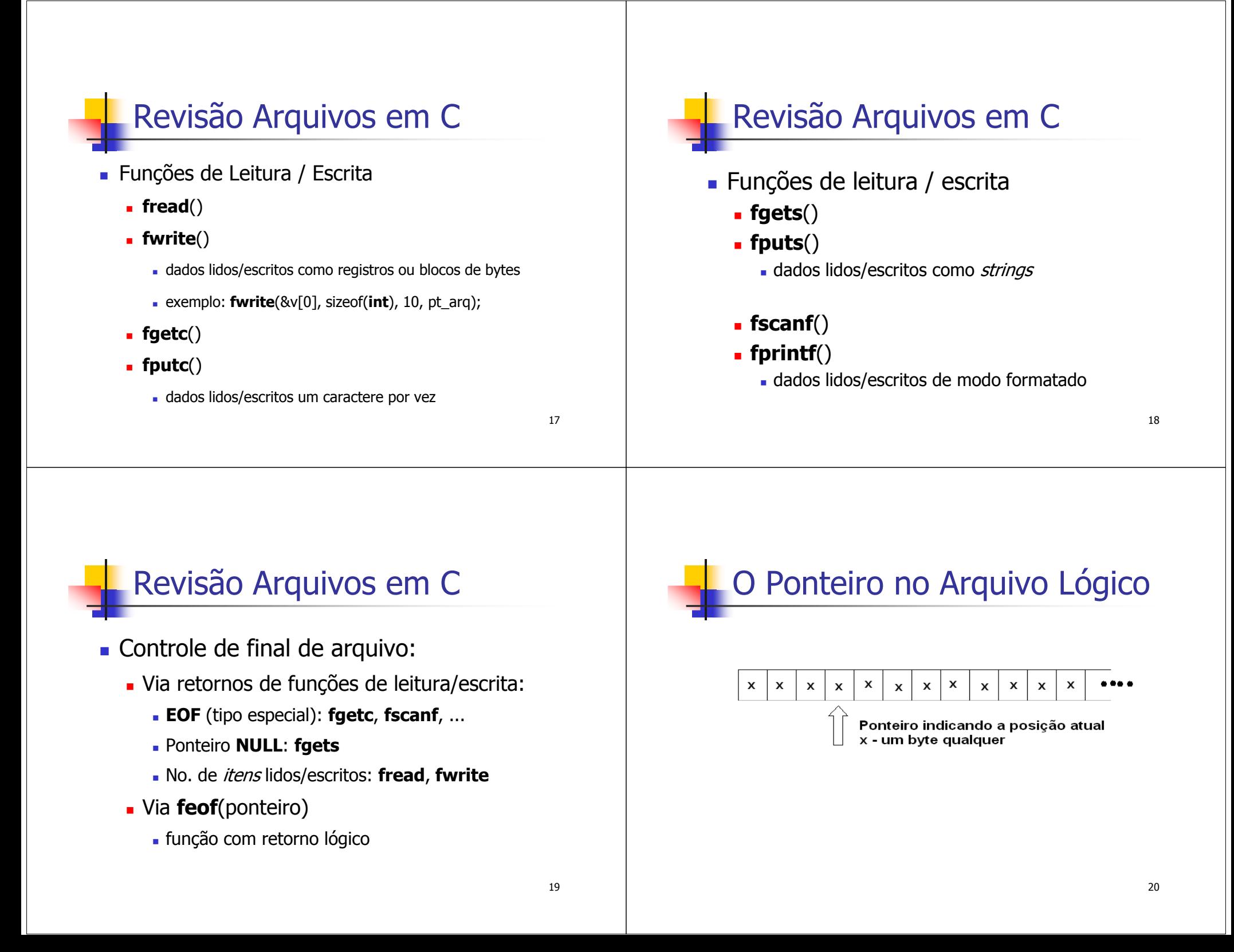

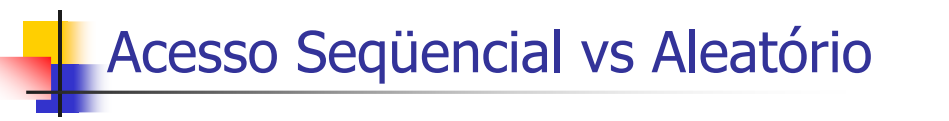

#### Leitura Seqüencial:

- ponteiro de leitura avança byte a byte (ou por blocos), a partir de uma posição inicial
- Acesso Aleatório (Direto Seeking):
	- acesso envolve o posicionamento do ponteiro em um byte ou registro arbitrário

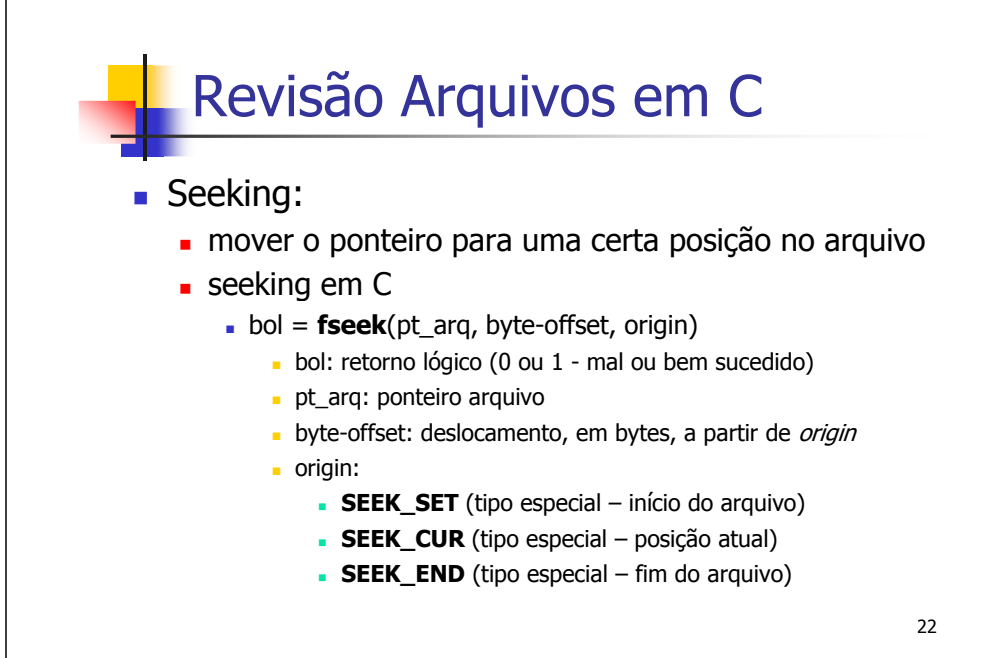

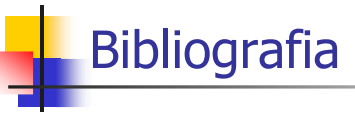

- П **M. J. Folk and B. Zoellick, File Structures: A Conceptual Toolkit, Addison Wesley, 1987.**
- н **Schildt, H. "C Completo e Total", 3a. Edição, Pearson, 1997.**